## **Automatic Time Machine Backup to APFS in Sonoma 14.0**

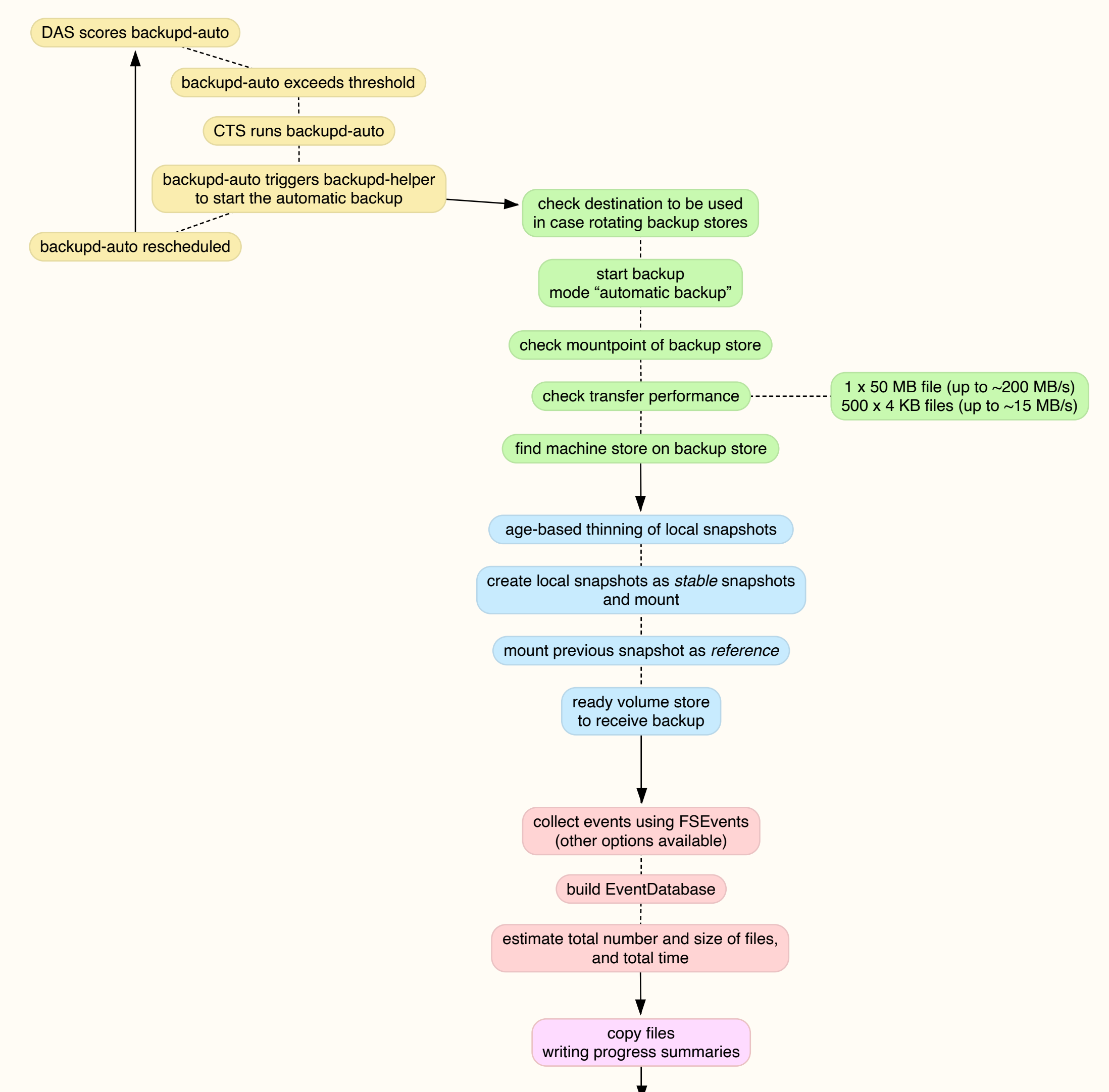

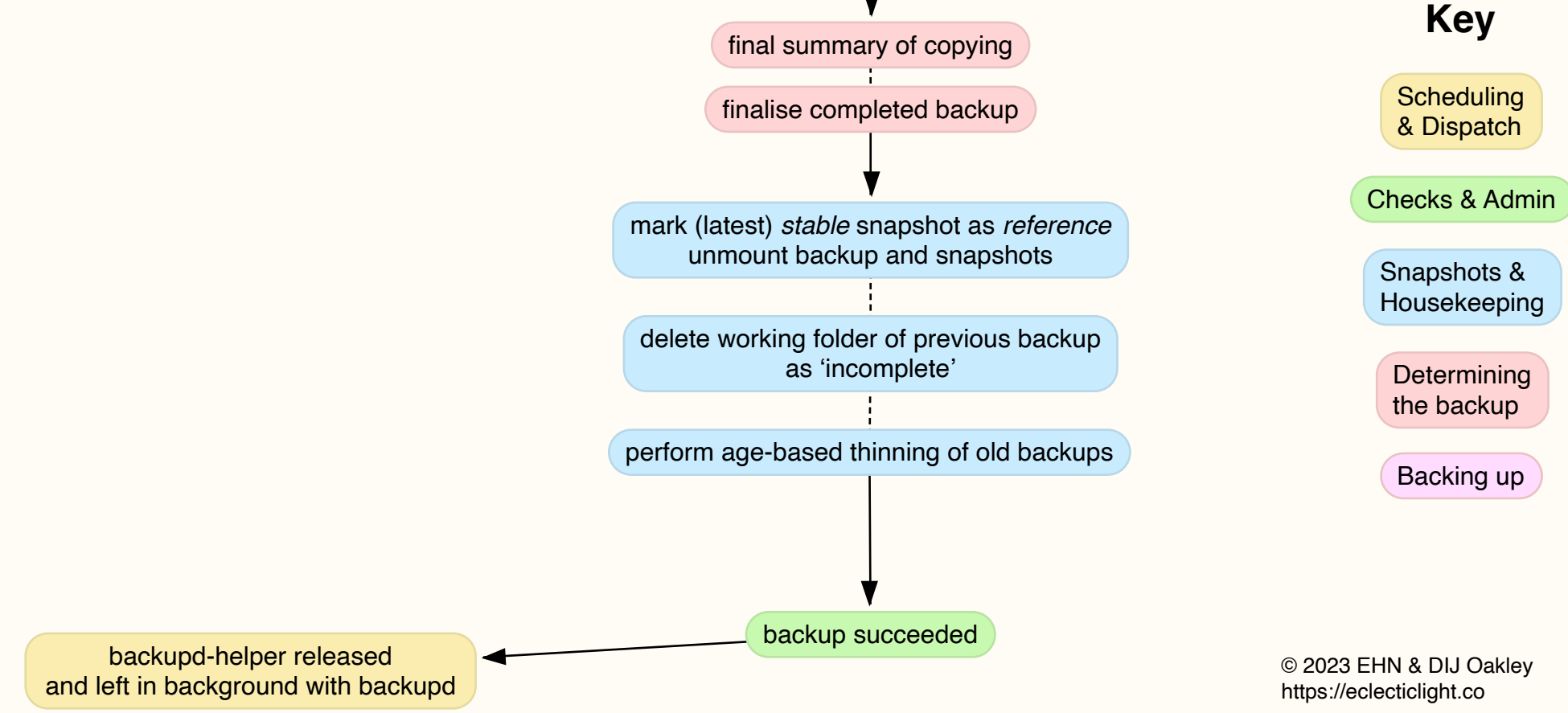